## Onone Mask Pro 4.1 Keygen !! HOT!!

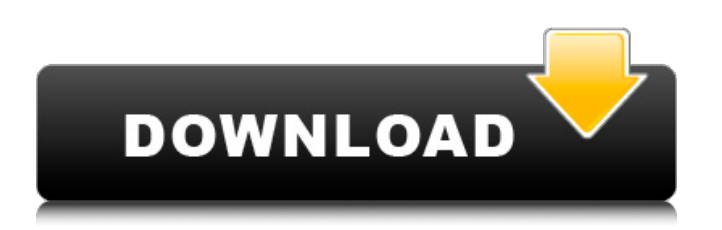

You can use the application to efficiently edit photos! You can crop, resize, rotate and transform them. You can add special effects and make copies. Perfect Photo Suite also offers the advantages of the plugin version. Perfect Photo Suite 9.5 Serial Keygen has the ability to be used at the desktop. Thus, it provides the opportunity to run applications outside of Photoshop. Perfect Photo Suite 9.5 Serial Keygen is the ultimate plugin of professional photo packages. Then, we will add some random text to the canvas to demonstrate how it can add an independent text in the image after masking. We'll select the text with the lasso selection tool, delete it and then the two letters in the center. Thanks to the transparency used, we can add the text to the gray area in the corners of the image without destroying its integrity. In a nutshell, it's the same process as unsharp masking, except that we are working with a mask rather than the original image. We can now have some fun with the mask to make it look more like a tattoo. We can duplicate the mask and use it as a guide to resize the image. To do this, we'll duplicate the mask and duplicate it again. We'll combine them with the copy command to create a new mask. We will then scale the canvas by a factor of one hundred using the scale tool. Once we finish scaling, we will make the selection of the couple again with the lasso selection tool and delete it: We will then duplicate the mask we just created and make it larger by a factor of five. This is the same mask we used to make the couple look more like a tattoo. We will then draw a line across the canvas with the line tool. Finally, we will select the portion of the line in the gray area using the lasso selection tool, delete it and the last couple of letters. We will scale this selection by a factor of ten and fill it with a black color to make our tattoo look better. We will then group all of these selections together to make it easier to move them:

## **Onone Mask Pro 4.1 Keygen**

4549aae94a

<https://thelacypost.com/game-3d-gayvilla-2-crack-new-rar/> <https://ameppa.org/2022/11/29/albers-kamiu-maras-pdf-download-cracked/> https://www.gmajd.com/wp-content/uploads/2022/11/Extreme\_Wlo\_Bot\_Free\_Download\_Free.pdf <https://ssmecanics.com/elementofinitochandrupatlapdf-2021/> <https://teenmemorywall.com/faronicsdeeprepack-freezeunrepack-freezerhack/> <http://steamworksedmonton.com/fire-department-2-download-exclusive/> <https://jasaborsumurjakarta.com/wp-content/uploads/2022/11/balpag.pdf> <https://evenimenteideale.ro/uopilot-v2-17-free-fix-download-highspeed-523/> [https://endlessorchard.com/araxis-merge-2013-serial-number-crack-for-idm-\\_verified\\_/](https://endlessorchard.com/araxis-merge-2013-serial-number-crack-for-idm-_verified_/) <https://mohacsihasznos.hu/advert/patched-jetbrains-clion-2018-2-6-x64-crack-cracksmind-new/> <https://dottoriitaliani.it/ultime-notizie/bellezza/probudite-diva-u-sebi-pdf-download-link/> [https://alquilerdedepartamentoslima.com/wp](https://alquilerdedepartamentoslima.com/wp-content/uploads/2022/11/Counter_Strike_Extreme_V8_Free_Download_Full_12_EXCLUSIVE.pdf)[content/uploads/2022/11/Counter\\_Strike\\_Extreme\\_V8\\_Free\\_Download\\_Full\\_12\\_EXCLUSIVE.pdf](https://alquilerdedepartamentoslima.com/wp-content/uploads/2022/11/Counter_Strike_Extreme_V8_Free_Download_Full_12_EXCLUSIVE.pdf) <https://rednails.store/samsungst1000lm024hnm101mbbfirmwareupdatezip/> [https://zolixplorer.com/wp-content/uploads/2022/11/VMware\\_Workstation\\_Pro\\_1211\\_Build\\_3770994\\_](https://zolixplorer.com/wp-content/uploads/2022/11/VMware_Workstation_Pro_1211_Build_3770994_With_Keys_Download_INSTALL.pdf) With Keys Download INSTALL.pdf <https://www.hhlacademy.com/advert/code-activation-cubase-7-keygen-work/> <https://www.wcdefa.org/advert/matlab-2013a-license-lic-58-best/> [https://arlingtonliquorpackagestore.com/wp](https://arlingtonliquorpackagestore.com/wp-content/uploads/2022/11/Webasto_Air_Top_2000_ST_B_Installation_Manual_Webasto_TOP.pdf)[content/uploads/2022/11/Webasto\\_Air\\_Top\\_2000\\_ST\\_B\\_Installation\\_Manual\\_Webasto\\_TOP.pdf](https://arlingtonliquorpackagestore.com/wp-content/uploads/2022/11/Webasto_Air_Top_2000_ST_B_Installation_Manual_Webasto_TOP.pdf) <http://stroiportal05.ru/advert/serial-number-magix-music-maker-17-premium-download-hot/> http://rwpi.jp/wp-content/uploads/2022/11/Colos\_Create\_Professional\_50\_keygen34.pdf <https://firstlady-realestate.com/2022/11/30/sumiko-kiyooka-petit-43/>